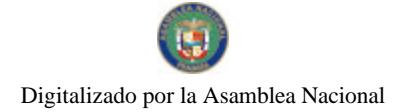

Gaceta Oficial Digital, miércoles 15 de julio de 2009

No 26324-A

Año CV

# **GACETA OFICIAL**  $\cdot$   $\cdot$ **DIGITAL**

Panamá, R. de Panamá miércoles 15 de julio de 2009

 $N^{\alpha}$ 26324-A

**CONTENIDO** 

**ASAMBLEA NACIONAL** 

Resolución Nº 21 (De martes 14 de julio de 2009)

"POR LA CUAL SE APRUEBA EL NOMBRAMIENTO DEL SEÑOR OMAR RENAN MORENO QUINTERO COMO DIRECTOR GENERAL DEL INSTITUTO PANAMEÑO DE DEPORTES"

> **ASAMBLEA NACIONAL** Resolución Nº 22

(De martes 14 de julio de 2009)

"POR LA CUAL SE APRUEBA EL NOMBRAMIENTO DE LA LICENCIADA MARISIN ITZEL LUZCANDO RUÍZ. COMO DIRECTORA GENERAL DEL SISTEMA ESTATAL DE RADIO Y TELEVISIÓN"

> **ASAMBLEA NACIONAL** Resolución Nº 23

(De martes 14 de julio de 2009)

"POR LA CUAL SE APRUEBA EL NOMBRAMIENTO DEL DOCTOR ALCIDES JAÉN BETHANCOURT. COMO ADMINISTRADOR GENERAL DE LA AUTORIDAD PANAMEÑA DE SEGURIDAD DE ALIMENTOS"

> **ASAMBLEA NACIONAL** Resolución Nº 24 (De martes 14 de julio de 2009)

<u>"POR LA CUAL SE APRUEBA EL NOMBRAMIENTO DEL LICENCIADO EPIMENIDES DÍAZ, COMO</u> SUBADMINISTRADOR GENERAL DE LA AUTORIDAD NACIONAL DEL AMBIENTE"

> **ASAMBLEA NACIONAL** Resolución Nº 25 (De martes 14 de julio de 2009)

"POR LA CUAL SE APRUEBA EL NOMBRAMIENTO DE LA MAGÍSTER GISELLE DE LOURDES BURILLO<br>SAIZ DE CALCAGNO, COMO DIRECTORA GENERAL DE LA AUTORIDAD DE LA MICRO, PEQUEÑA Y MEDIANA EMPRESA".

> MINISTERIO DE LA PRESIDENCIA Decreto Ejecutivo Nº 148 (De jueves 2 de julio de 2009)

"POR EL CUAL SE NOMBRA AL SECRETARIO DE ENERGÍA"

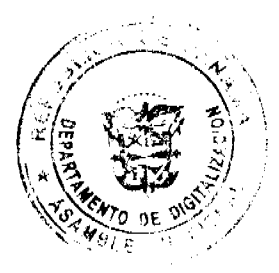

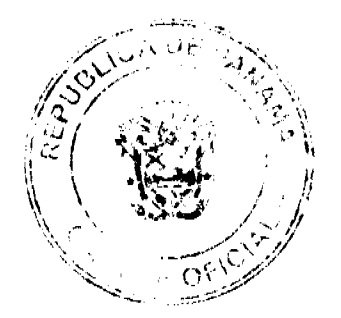

Digitalizado por la Asamblea Nacional

No 26324-A

Gaceta Oficial Digital, miércoles 15 de julio de 2009

### RESOLUCIÓN No. 21 De 14 de julio de 2009

### LA ASAMBLEA NACIONAL, EN USO DE SUS FACULTADES CONSTITUCIONALES Y LEGALES,

### **CONSIDERANDO:**

Que de conformidad con lo que dispone la Ley 3 de 1987, que subroga el artículo 1 de la Ley 21 de 1984, corresponde a la Asamblea Nacional aprobar o improbar los nombramientos de directores, gerentas o jefes de entidados públicas, autónomas, semisutónomas y de empresas estatalos, así como la designación de los micmbros de las juntas directivas de dichas instituciones que correspondan al Órgano Ejecutivo, de conformidad con la Constitución Política y la lay;

Que el Órgano Ejecutivo ha sometido a la considención de la Asamblea Nacional, para su aprobación o improbación, el nombramiento del señer Omar Renan Moreno Quintero como Director General del Instituto Panameño de Deportes, efectuado por el Excolontísimo Señor Presidente de la República, mediante Decreto Ejecutivo 242 de 2 de julio de 2009;

Que la Asamblea Nacional, mediante Resolución 28 de 26 de septiembre de 1990, estableció el proccdimiento para la aprobación o improbación de los nombramientos que le somete a su consideración el Órgano Ejecutivo;

Que la Comisión de Credenciales, Justicia Interior, Reglamento y Asuntos Judiciales de la Asamblea Nacional, en ejercicio de las facultades que le confiere el numeral 2 del artículo 50 del Texto Único del Reglamento Orgánico del Régimen Interno de la Asambloa Nacional y conforme al procedimiento establecido en la Remolución antes citada, examinó la documentación e información relacionadas con la vida profesional del candidato y conciuyó que cumple con los requisitos exigidos por la Constitución Política y la ley, para ejercer el cargo de Director General del Instituto Panameño de Deportes;

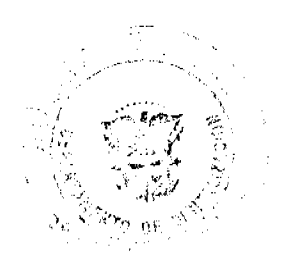

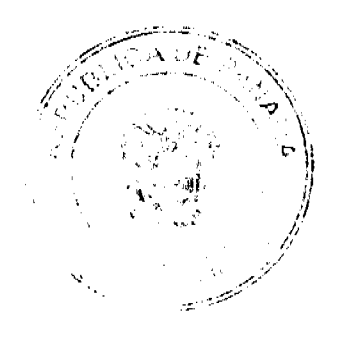

#### Gaceta Oficial Digital, miércoles 15 de julie de 2009

Que el Pieno de cata Câmara decidió, en la sesión celebrada el 14 de julio de 2009, acoger la recomendación de la Comisión de Credenciales, Justicia Interior, Reglamento y Asuntos Judiciales, para ratificar a tan distinguido ciudadano como Director General del Instituto Panameño de Deportes.

# RESUELVE:

1. Aprobat cl nombramiento del señor Omar Renan Moreno Quintero como Director General del Instituto Panameño de Deportes, efectuado por el Sañor Presidente de la República, Ricardo Martinelli B., mediante Decreto Ejecutivo 242 de 2 de julio de 2009.

# COMUNIQUESE Y CÚMPLASE.

Expedida en el Palacio Justo Arosemena, ciudad de Panaraá, a los catorce días del racs de julio del año dos mil nueve.

El Secretar@ Genera Tiunie

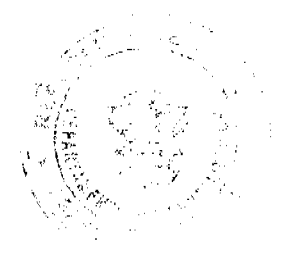

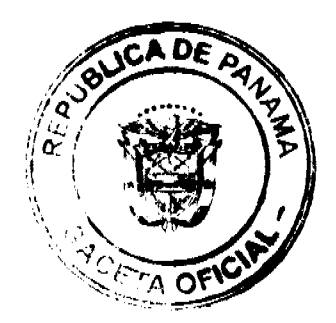

 $\overline{\mathbf{3}}$ 

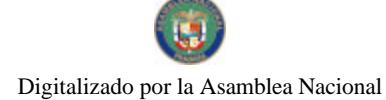

#### Gaceta Oficial Digital, miércoles 15 de julio de 2009

# RESOLUCIÓN No. 22 De 14 de julio de 2009

# LA ASAMBLEA NACIONAL, EN USO DE SUS FACULTADES CONSTITUCIONALES Y LEGALES,

# CONSIDERANDO:

Que de conformidad con lo que dispone la Ley 3 de 1987, que subroga el aniculo 1 de la Ley 21 de 1984, corresponde a la Asambiea Nacional aprobar o improbar los nombramientos de directores, gerentes o jefes de entidades públicas, autónomas, semiautónomas y de empresas estatales, así como la designación de los miembros de las juntas directivas de dichas instituciones que correspondan al Órgano Ejecutivo, de conformidad con la Constitución Política y la ley;

Que el Órgano Ejecutivo ha sometido a la consideración de la Asamblea Nacional, para su aprobación o improbación, el nombramiento de la licenciada Marisin Itzel Luzcando Ruíz como Directora General del Sistema Estatal de Radio y Televisión, efectuado por el Excelentísimo Señor Presidente de la República, mediante Decreto Ejecutivo 250 de 6 de julio de 2009:

Que la Asamblea Nacional, mediante Resolución 28 de 26 de septiembre de 1990, estableció el procedimiento para la aprobación o improbación de los nombramientos que le somete a su consideración el Órgano Ejecutivo;

Que la Comisión de Credenciales, Justicia Interior, Ragiamento y Asuntos Judiciales de la Asamblea Nacional, en ejercicio de las facultades que le confiere el numeral 2 del artículo 50 del Texto Único del Reglamento Orgánico del Régimen Interno de la Asamblea Nacional y conforme al procedimiento establecido en la Resolución antes citada, examinó la documentación e información relacionadas con la vida profesional de la candidata y concluyó que cumple con los requisitos exigidos por la Constitución Política y la ley, para ejercer el cargo de Directora General del Sistema Estatal de Radio y Televisión;

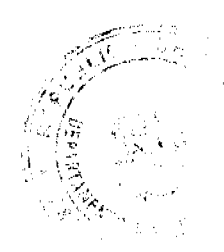

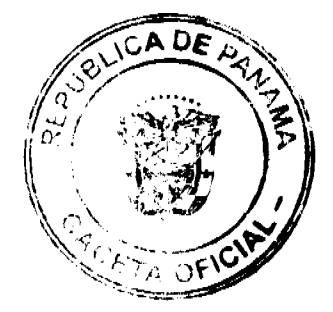

#### Gaceta Oficial Digital, miércoles 15 de julio de 2009

Que el Pleno de esta Cámara decidió, en la sesión calebrada ol 14 de julio de 2009, acoger la recomendación de la Comisión de Credenciales, Justicia Interior, Reglamento y Asuntos Judiciales, para ratificar a tan distinguida ciudadana como Directora General del Sistema Estatal de Radio y Televisión.

# RESULLVE:

1. Aprobar el nombramiento de la licenciada Mariein Ruel Luzcando Ruíz como Directora General del Sistema Estatal de Radio y Televisión, ofectuado por el Señor Presidente de la República, Ricardo Martinelli B., mediante Decreto Ejecutivo 250 de 6 de julio de 2009.

# COMUNIQUESE Y CÚMPLASE.

Expedida en el Palacio Justo Arosemena, ciudad de Panamá, a los catorce días del mes de julio del año dos mil nueve.

 $21<sub>0</sub>$ José Luis Varela R.

El Secretario Genera

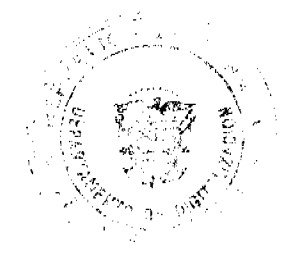

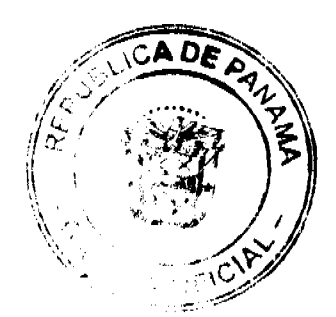

5

Digitalizado por la Asamblea Nacional

# No 26324-A

#### Gaceta Oficial Digital, miércoles 15 de julie da 2009

# RESOLUCIÓN No. 23 De 14 de julio de 2009

### LA ASAMBLEA NACIONAL, EN USO DE SUS FACULTADES CONSTITUCIONALES Y LEGALES,

# CONSIDERANDO:

Que de conformidad con lo que dispone la Ley 3 de 1987, que subroga el artículo 1 de la Ley 21 de 1984, corresponde a la Asamblea Nacional aprobar o improbar los nombramientos de directores, gerentes o jefes de entidades públicas, autónomas, semiautónomas y de empresas estatales, así como la designación de los miembros de las juntas directivas de dichas instituciones que correspondan al Órgano Ejecutivo, de conformidad con la Constitución Política y la ley;

Que el Órgano Ejecutivo ha sometido a la consideración de la Asamblea Nacional, para su aprobación o improbación, el nombramiento del doctor Alcides Jaén Betharmourt como Administrador General de la Autoridad Panamaña de Seguridad de Alimentos, efectuado por el Excelentisimo Señor Presidente de la República, mediante Decreto Ejecutivo 327 de 2 de julio de 2009;

Que la Asamblea Nacional, mediante Resolución 28 de 26 de septiembre de 1990, estableció el procedimiento para la aprobación o improbación de los nombramientos que le somete a su consideración el Órgano Ejecutivo;

Que la Comisión de Credenciales, Justicia Interior, Reglamento y Asuntos Judiciales de la Asamblea Nacional, en ejercicio de las facultades que le confiere el numeral 2 del artículo 50 del Texto Único del Reglamento Orgánico del Regimen Interno de la Asamblea Nacional y conforme al procedimiento establecido en la Resolución antes citada, examinó fa documentación e información relacionadas con la vida profisional del candidato y concluyó que cumple con los requisitos exigidos por la Constitución Política y la ley, para ejercer el cargo de Administrador General de la Autoridad Panamedia de Seguridad de Alimentos;

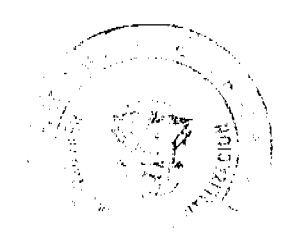

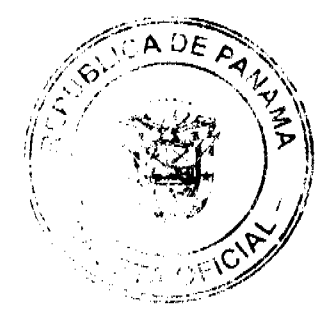

6

#### Gaceta Oficial Digital, miércoles 15 de julio de 2009

Que el Pleno de esta Cámara decidió, en la sesión celebrada el 14 de julio de 2009, acoger la recomendación de la Comisión de Crodenciales, Justicia Interior, Reglamento y Asuntos Judiciales, para ratificar a tan distinguido ciudadano como Administrador General do la Autoridad Panamella de Seguridad de Alimentos.

# RESUELVE:

1. Aprobar et nombramiento del doctor Alcides Jaén Bethancourt como Administrador General de la Autoridad Panameña de Seguridad de Alimentos, efectuado por el Señor Presidente de la República, Ricardo Martinelli B., mediante Decreto Ejecutivo 327 de 2 de julio de 2009.

### COMUNÍQUESE Y CÚMPLASE.

Expedida en el Palacio Justo Arosemena, ciudad de Panamá, a los catorco días del mes de julio del año dos mil nueve.

**BI Preside** José Luis Varela R.

**BI** Secretad o General. UM **Ouintoro** 

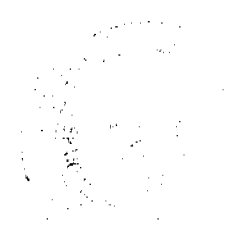

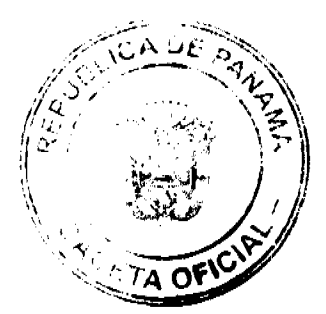

 $\overline{7}$ 

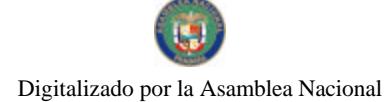

#### Gaceta Oficial Digital, miércoles 15 de julio de 2009

# RESOLUCIÓN No. 24 De 14 de julio de 2009

# LA ASAMBLEA NACIONAL, EN USO DE SUS FACULTADES CONSTITUCIONALES Y LEGALES,

### **CONSIDERANDO:**

Que de conformidad con lo que dispone la Ley 3 de 1987, que subroga el articulo 1 de la Ley 21 de 1984, le corresponde a la Asamblea Nacional aprobar o improbar los nombramientos de directores, gerentes o jefes de entidades públicas, autónomas, semiautónomas y de canpresas estatales, así como la designación de los miembros de las juntas directivas de dichas instituciones que correspondan al Órgano Ejecutivo, de conformidad con la Constitución Política y la ley;

Que el Órgano Ejecutivo ha sometido a la consideración de la Asamblea Nacional, para su aprobación o improbación, el nombramiento del licenciado Epimenidos Díaz como Subadministrador General de la Autoridad Nacional del Ambiente, efectuado por el Excelentisimo Señor Presidente de la República, Ricardo Martinelli B., mediante el Decreto Ejecutivo 57 de 2 de julio de 2009;

Que la Asamblea Nacional, mediante Resolución 28 de 26 de septiembre de 1990, estableció un procedimiento especial para la aprobación o improbación de los nombramientos que le someta a su consideración el Órgano Ejecutivo;

Que la Comisión de Credenciales, Justicia Interior, Reglamento y Asuntos Judiciales de la Asamblea Nacional, en ejercicio de las facultades que le confiere el numeral 2 del artículo 50 del Texto Único del Reglamento Orgánico del Régimen Interno de la Asamblea Nacional y conforme al procedimiento establecido en la Resolución antes citada, oxaminó la documentación e información relacionadas con la vida profesional del candidato y concluyó que cumple con los requisitos exigidos por la Constitución Política y la ley y que es idóneo para ejercer el cargo, por lo cual recomienda al Pleno de la Asamblea Nacional la aprobación del nombramiento de licenciado Epimenides Díaz Subadministrador General de la Autoridad Nacional del Ambiente;

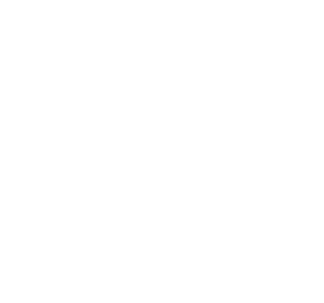

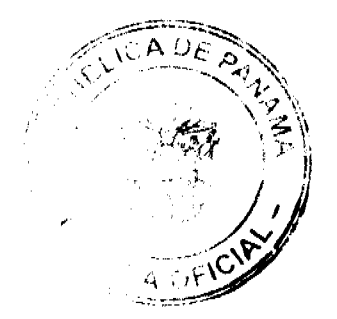

g

#### Gaceta Oficial Digital, miércoles 15 de julio de 2009

Que el Pleno de esta Cámara decidió, en la sosión celebrada el 14 de julio de 2009, acoger la recomendación de la Comisión de Credenciales, Justicia Interior, Reglamento y Asuntos Judiciales, para ratificar a tan distinguido ciudadano, como Subadministrador General de la Autoridad Nacional del Ambiente.

# **RESUELVE:**

1. Aprobar el nombramiento del licenciado Epimenides Díaz como Subadministrador General de la Autoridad Nacional del Ambicato, efectuado por el Excelentísimo Señor Presidente de ta República, Ricardo Martinelli B., mediante Decreto Ejecutivo 57 de 2 de julio de 2009.

### COMUNÍQUESE Y CÚMPLASE.

Aprobada en el Palacio Justo Aroseniena, ciudad de Panamá, a los catorec titas del mes de julio año dos mil nueve.

 $\mathbf{a}$ 

El Secretario General, This le

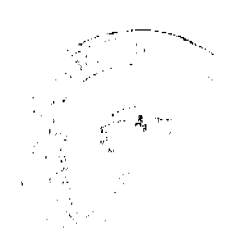

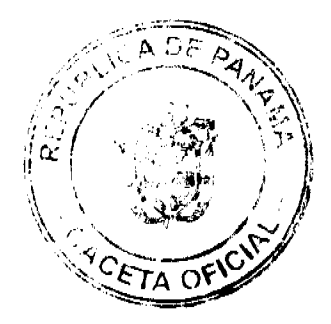

Digitalizado por la Asamblea Nacional

No. 26324-A

#### Gaceta Oficial Digital, miéroples 15 de julio de 2009

# RESOLUCIÓN No. 25 De 14 de julio de 2009

### LA ASAMBLEA NACIONAL, EN USO DE SUS FACULTADES CONSTITUCIONALES Y LEGALES,

# CONSIDERANDO:

Que de conformidad con lo que dispone la Ley 3 de 1987, que subroga el artículo 1 de la Ley 21 de 1984, le corresponde a la Asamblea Nacional aprobar o improbar los nombramientos de directores, gerentes o jefes de entidades públicas, autónomas, semiautónomas y de empresas estatales, así como la designación de los miembros de las juntas directivas de dichas instituciones que correspondan al Órgano Ejecutivo, de conformidad con la Constitución Política y la ley;

Que el Órgano Ejocutivo ha sometido a la consideración de la Asamblea Nacional, para su aprobación o improbación, el nombramiento de la magister Giselle De Lourdes Burillo Saiz de Calcagno como Directora General de la Autoridad de la Micro, Pequeña y Mediana Empresa, efectuado por el Excelentisimo Señor Presidente de la República, Ricardo Martinelli B., mediante el Decreto Ejecutivo 76 de 1 de julio de 2009;

Que la Asamblea Nacional, mediante Resolución 28 de 26 de septiembre de 1990, estableció un procedimiento especial para la aprobación o improbación de los nombramientos que le someta a su consideración el Órgano Ejecutivo;

Que la Comisión de Credenciales, Justicia Interior, Reglamento y Asuntos Judiciales de la Asamblea Nacional, en ejercicio de las facultades que le confiere el numeral 2 del artículo 50 del Texto Único del Regiamento Organico del Rógimen Interno de la Asamblea Nacional y conforme al procedimiento establecido en la Resolución antes citada, examinó la documentación e información relacionadas con la vida profesional de la candidata y concluyó que oumple con los requisitos exigidos por la Constitución Política y la ley y que os idónea para ejercer el cargo, por lo cual recomienda al Pleno de la Asamblea Nacional la aprobación del nombramiento de la

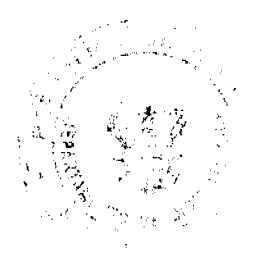

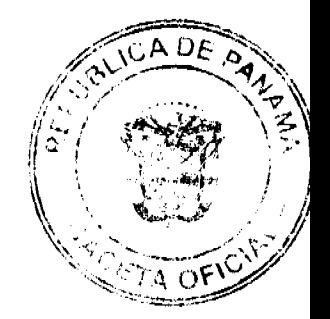

### Gaceta Oficial Digital, miércoles 15 de julio de 2009

magíster Giselie De Lourdes Burillo Saiz de Caleagne como Directora General de la Autoridad de la Micro, Pequeña y Mediana Empresa;

Que el Pleno de esta Cámara decidió, en la sesión celebrada el 14 de julio de 2009, acoger la recomendación de la Comisión de Credenciales, Justicia Intorior, Reglamento y Asuntos Judiciales, para ratificar a tan distinguida ciudadana, como Directora Goneral de la Autoridad de la Micro, Poqueña y Mediana Empresa.

### **RESUELVE:**

1. Aprobar el nombramiento de la magister Gisolle De Lourdes Burillo Saiz de Calcagno como Directors Goneral de la Autoridad de la Micro, Pequesta y Mediana Empresa, efectuado por el Excelentisimo Schor Presidente de la República, Ricardo Martinelli B., mediante Decreto Ejecutivo 76 de 1 de julio de 2009.

# COMUNIQUESE Y CÚMPLASE.

Aprobada en el Palacio Justo Arosemena, ciudad de Panamá, a los catorec dias del mes de julio<br>año dos mil nuevo.

Quintero

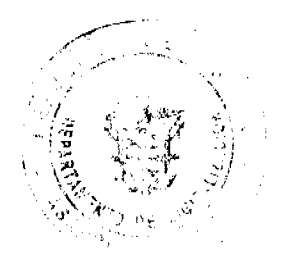

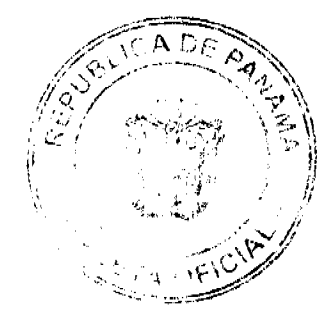

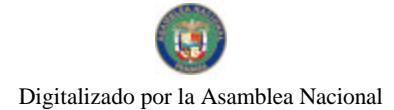

# REPÚBLICA DE PANAMÁ MINISTERIO DE LA PRESIDENCIA

DECRETO EJECUTIVO No. / 4 de dulir  $\boldsymbol{z}$ (De de 2009)

"Por el cual se nombra al Secretario de Energía"

# EL PRESIDENTE DE LA REPÚBLICA

en uso de sus facultades logales,

# DECRETA:

ARTICULO UNICO:

Se nombra a JUAN MANUEL URRIOLA TAM, con Cédula de Identidad Personal No.2-66-224, Seguro Social No.024-2235, como Secretario de Energia.

PARAGRAFO:

Para los efectos fiscales este decreto entrará en vigencia a partir de la Toma de Posesión del nombrado.

# COMUNIQUESE Y CÚMPLASE.

Dado en la ciudad de Panamá, a los  $\frac{D+1}{d}$  días del mes de Aultir dos mil nueve (2009). de

nte de la República

DEMETRIO PARADIMITRIU B.<br>Ainistro de la Presidencia.

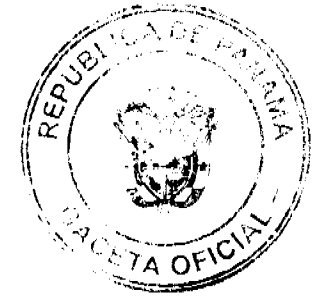

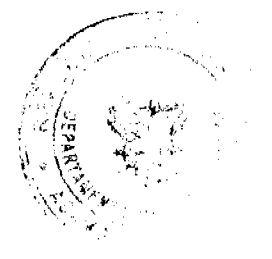

 $12$